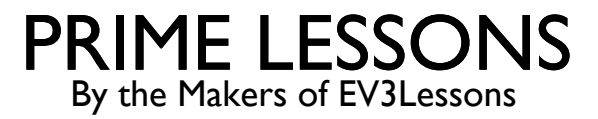

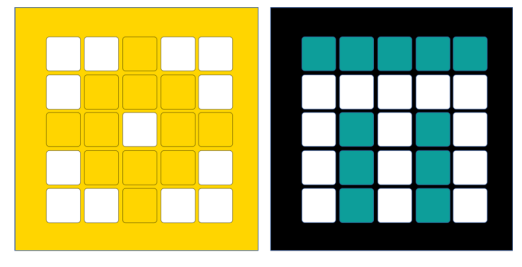

# INTRODUCTION TO FORCE SENSOR

BY SANJAY AND ARVIND SESHAN

This lesson uses SPIKE 3 software

# LESSON OBJECTIVES

Learn how to use the Force Sensor

Note: Force Sensor does not come with Robot Inventor. However, the python environment for Robot Inventor does support the sensor.

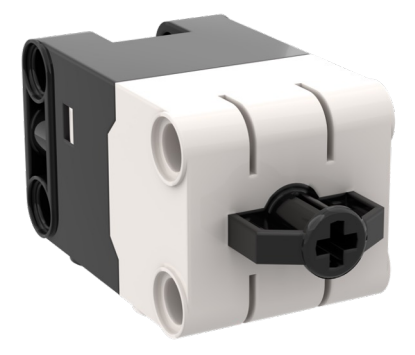

### WHAT IS A FORCE SENSOR?

The Force Sensor does two main types of sensing:

Touch sensing

Force sensing

You can measure the Force in deciNewtons

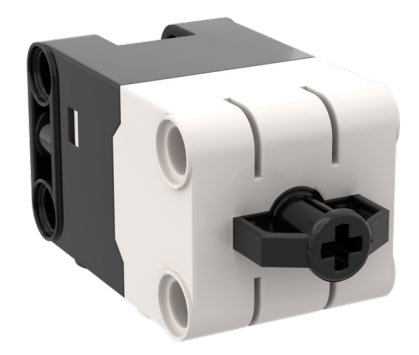

The following methods are available

.force() .pressed() .raw()

### HOW DO YOU PROGRAM WITH A FORCE SENSOR

Import the force sensor module

import force\_sensor

Query the force

force\_sensor.force(port.F)

Query the pressed state (true or false) Port

force sensor.pressed(port.F)

#### **Waiting until pressed/released:**

await runloop.until(<function that checks pressed/not pressed>)

```
or using while loops...
while (not force sensor.pressed()): pass
while (force sensor.pressed()): pass
```
# CHALLENGE 1: MOVE UNTIL PRESSED

Program your robot to move straight until you press the sensor with your hand

#### Basic steps**:**

Write a "force sensor pressed" function that returns true if the sensor is pressed

#### Start **moving straight**

Await the force sensor pressed function

#### **Stop moving**

# CHALLENGE 1: SOLUTION

from hub import port import runloop, force sensor, motor pair, sys

# Function that returns true if the force sensor is pressed def force sensor pressed(): return force sensor.pressed(port.F)

async def main(): # Set up the pair and start moving motor\_pair.pair(motor\_pair.PAIR\_1, port.C, port.D) motor\_pair.move(motor\_pair.PAIR\_1, 0) # wait until pressed await runloop.until(force\_sensor\_pressed) # stop and exit motor pair.stop(motor pair.PAIR 1) sys.exit("Done")

runloop.run(main())

# **CREDITS**

This lesson was created by Sanjay and Arvind Seshan for Prime Lessons Additional contributions by FLL Share & Learn community members More lessons are available at www.primelessons.org

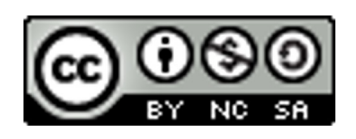

This work is licensed under a Creative Commons Attribution-NonCommercial-ShareAlike 4.0 International License.